Бондаренко Елена Михайловна преподаватель кафедры Общей и славянской филологии РГУ им. А.Н. Косыгина

# **Работа в Интернете: отличить хорошее от плохого**

### Контент - это любая информация, выраженная речью, текстом и любыми другими способами передачи.

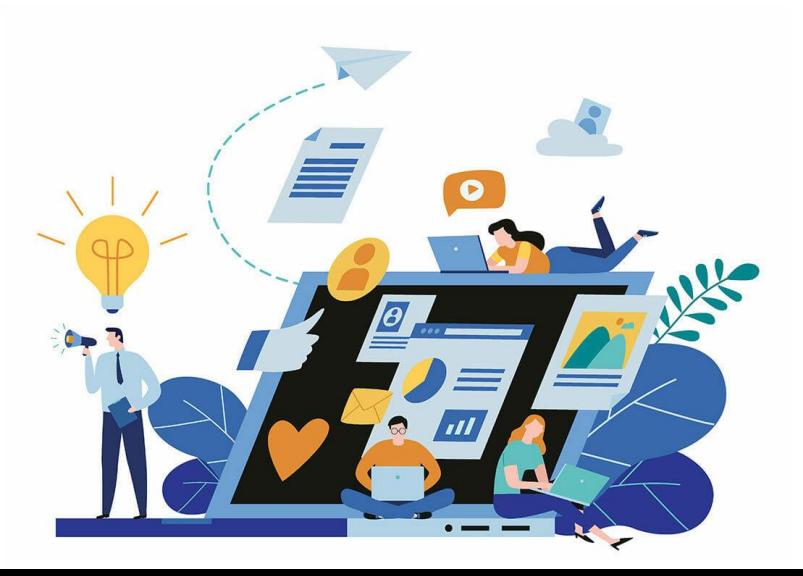

стилизация или пародия.

аллюзия, калька, плагиат, перевод,

стратегий, таких как цитата,

преднамеренных композиционных

другим текстом с помощью

формирование смысла текста

**Интертекстуальность** - это

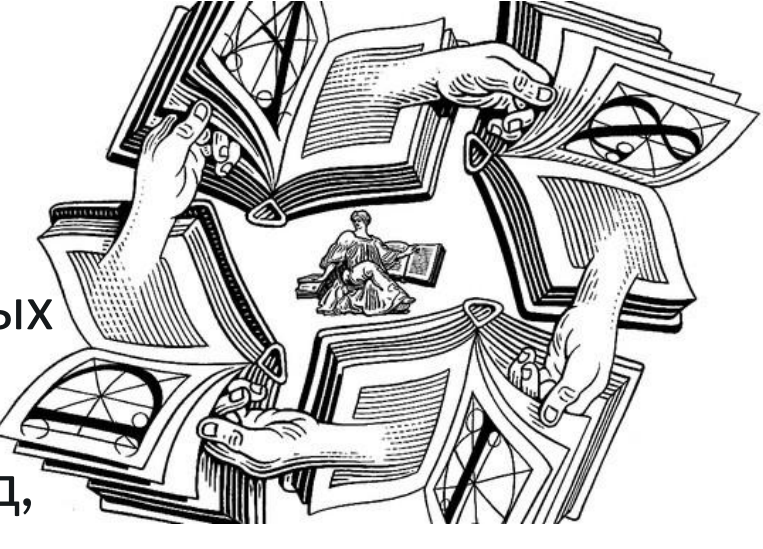

#### **Текст в коммуникативном пространстве культуры**

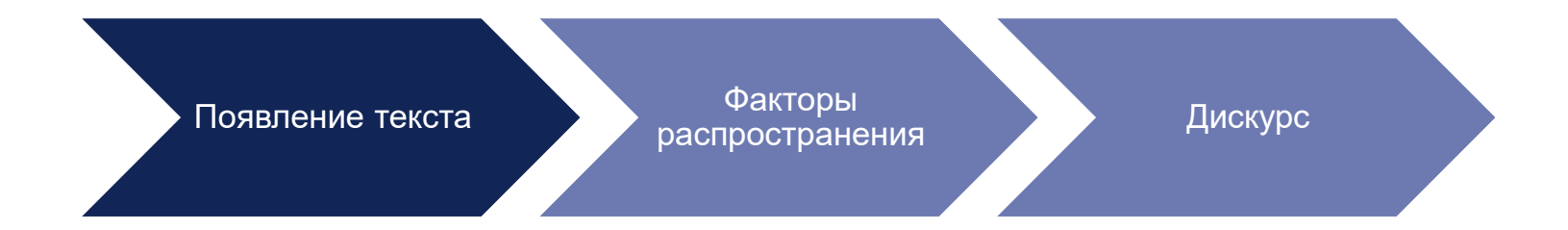

С 2019 года в России действуют два закона о запрете публикации недостоверной общественно значимой информации. Но блогеры и СМИ регулярно выпускают материалы, в которых содержатся фейки. Поэтому важно уметь отличать правдивые новости от вымышленных.

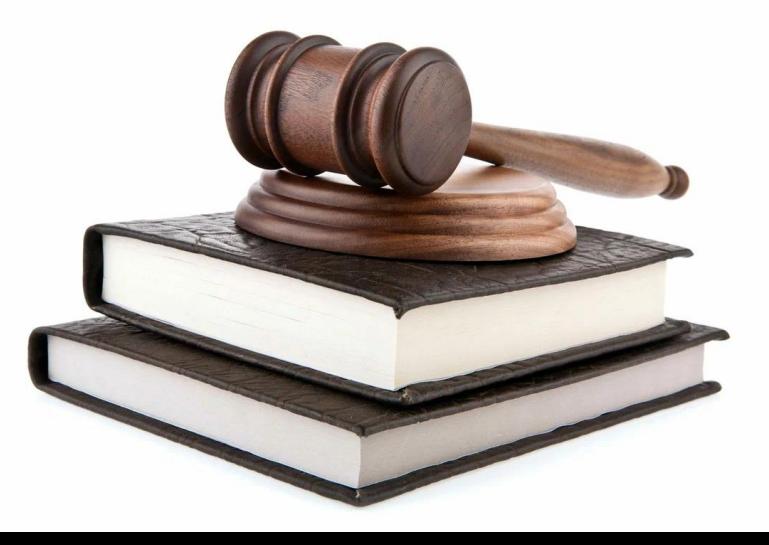

### **ПОСТПРАВДА**

- Термин «**постправда**» стал словом 2016 года по версии Оксфордского словаря.
- **Состояние постправды** это общественная ситуация, когда апелляция к личным убеждениям людей и их эмоциям более действенна, чем ссылка на объективные факты (Oxford dictionary).

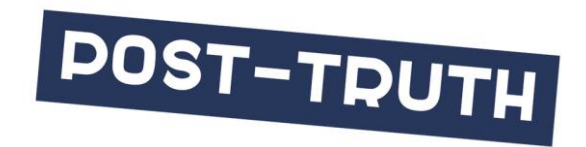

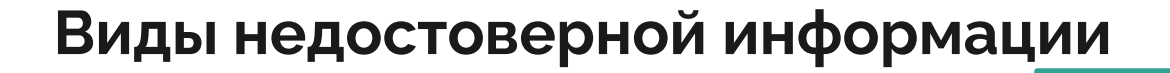

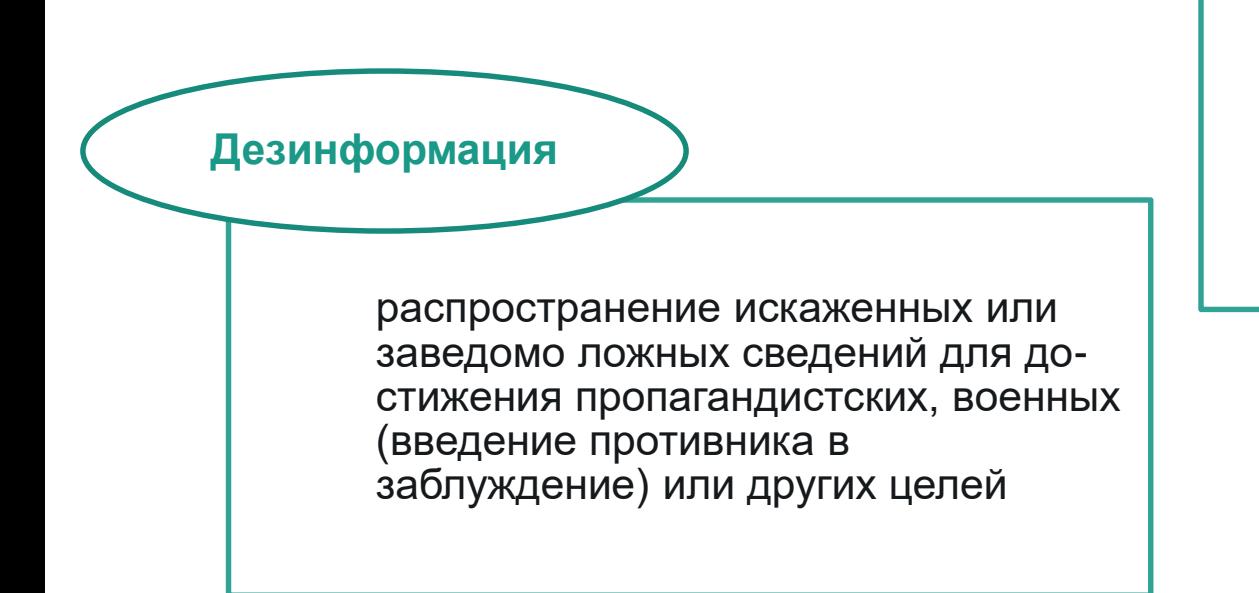

Распространение ложной, ошибочной информации, но без осознания автором того, что эта информация не соответствует действительности

**Мисинформация**

**Первый закон постправды**

● **Придумать и запустить фейк всегда проще и быстрее, чем его разоблачить**

#### **Особенности распространения фейков**

 $\Phi$ ейковые новости распространяются на 70% быстрее, чем настоящие. При этом наибольшему распространению подвержены новости, которые вызывают отвращение и ужас.

#### **Типичная схема распространения фейка**

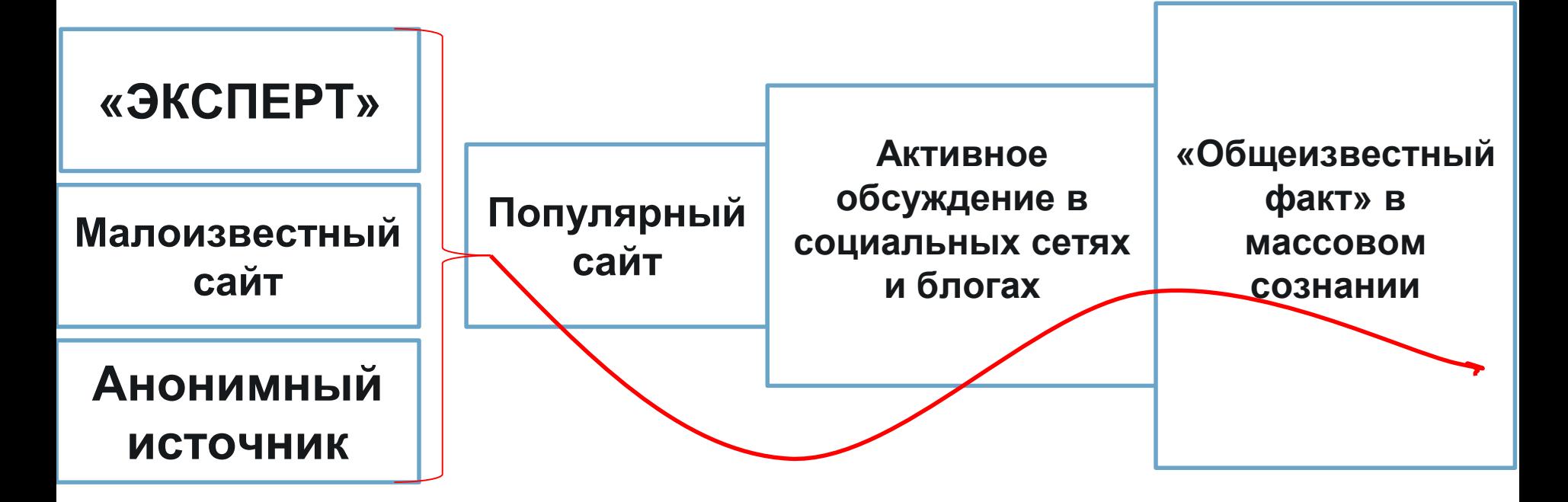

#### **Генератор фейков №1 – массовая паника**

В ситуации массовой паники люди оказываются максимально подвержены информационному воздействую, что создаёт благодатную почву для распространения фейков (в том числе мотивами катастрофизма, поиска врага).

Примеры: охота на ведьм, «лезвия в яблоках», «шпиономания», антисемитизм, «апокалиптика».

#### **Генератор фейков №2 – массовый ажиотаж**

В ситуации массового ажиотажа люди оказываются максимально подвержены информационному воздействую, что создаёт благодатную почву для распространения фейков (в том числе мотивами быстрого обогащения).

Примеры: тюльпаномания, финансовые пирамиды, криптовалюты.

#### **Генератор фейков №3 – мифология**

В традиционном понимании миф связывается с архаичной формой культуры. Однако, согласно исследованиям, миф, являясь неотъемлемой частью культуры, продолжает существовать и развиваться в современном мире, принимая новые формы, но сохраняя главное – иррациональное объяснение мира и отдельных явлений. Ряд черт мифологического мышления сохраняется в массовом сознании.

Примеры: городские легенды – аллигаторы в канализации, секретные технологии Третьего Рейха и др.

#### **Генератор фейков №4 – теории заговора**

Несмотря на успехи наук и развитие технологий в мире всё большую популярность набирают теории заговора (конспирология) - концепция, объявляющая события, явления или даже ход истории в целом результатом заговора со стороны некоторой группы людей, управляющих этим процессом из корысти, амбиций или иных интересов.

Примеры: план Даллеса, протоколы сионских мудрецов, плоская земля, чипизация, Qanon.

#### **Механизм постправды – deepfake**

- Качество аудио-фейков такого, что без использование программных средств различить подделку невозможно (пример приложение **Parodist**)
- Нейросети позволяют делать высококачественные фото-подделки (**DeepNude).**
- Видеофейки позволяющие осуществить подмену лиц в любом видеоролике также общедоступны **(FakeApp).**
- Текстовые генераторы способны создать осмысленный текст на любую тему по свободно сформулированному заданию (**GPT-3**).

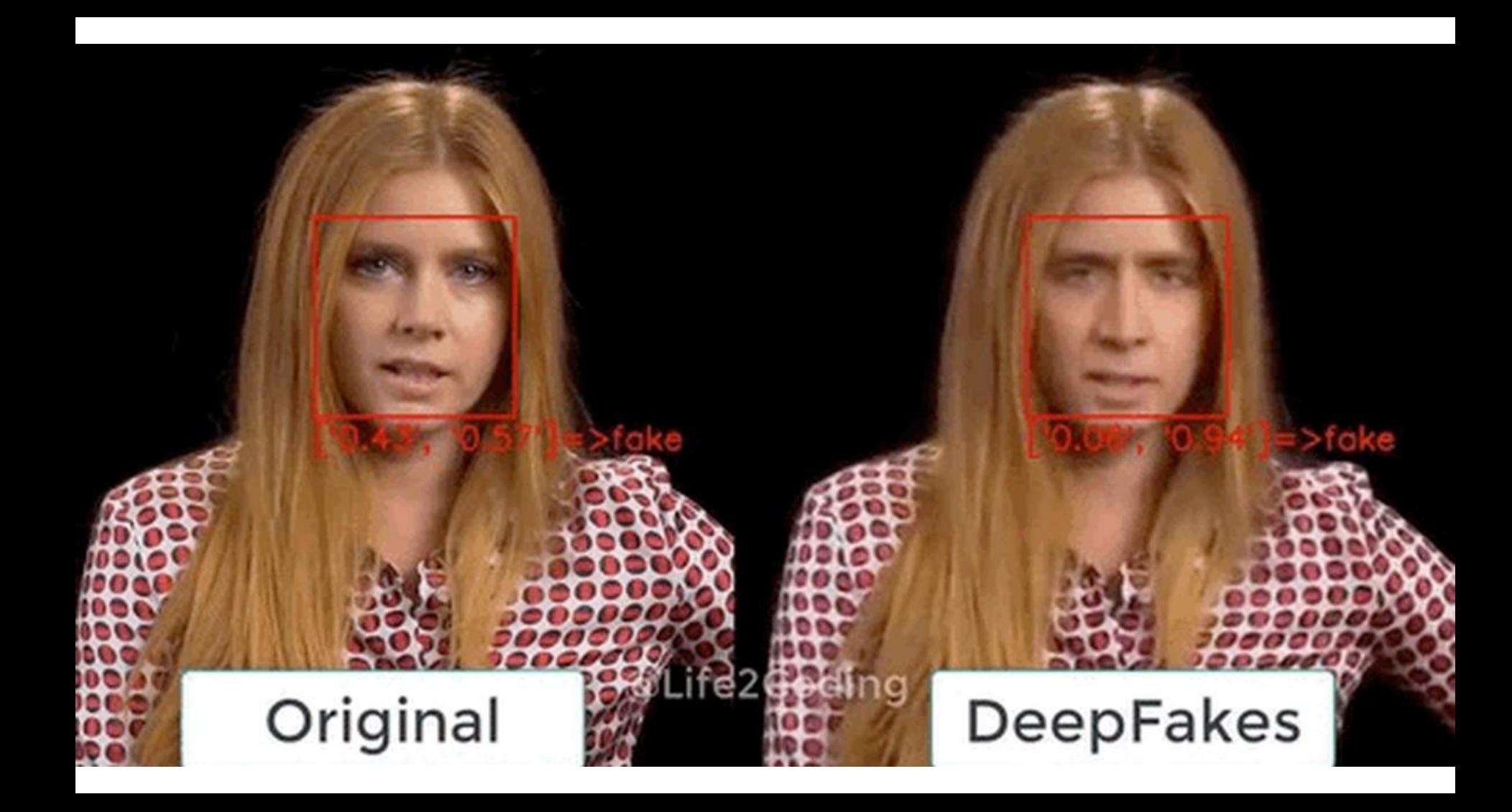

## **То, что воспринимается как реальное, реально по своим последствиям**

#### **Спам - рассылка информации без согласия получателей**

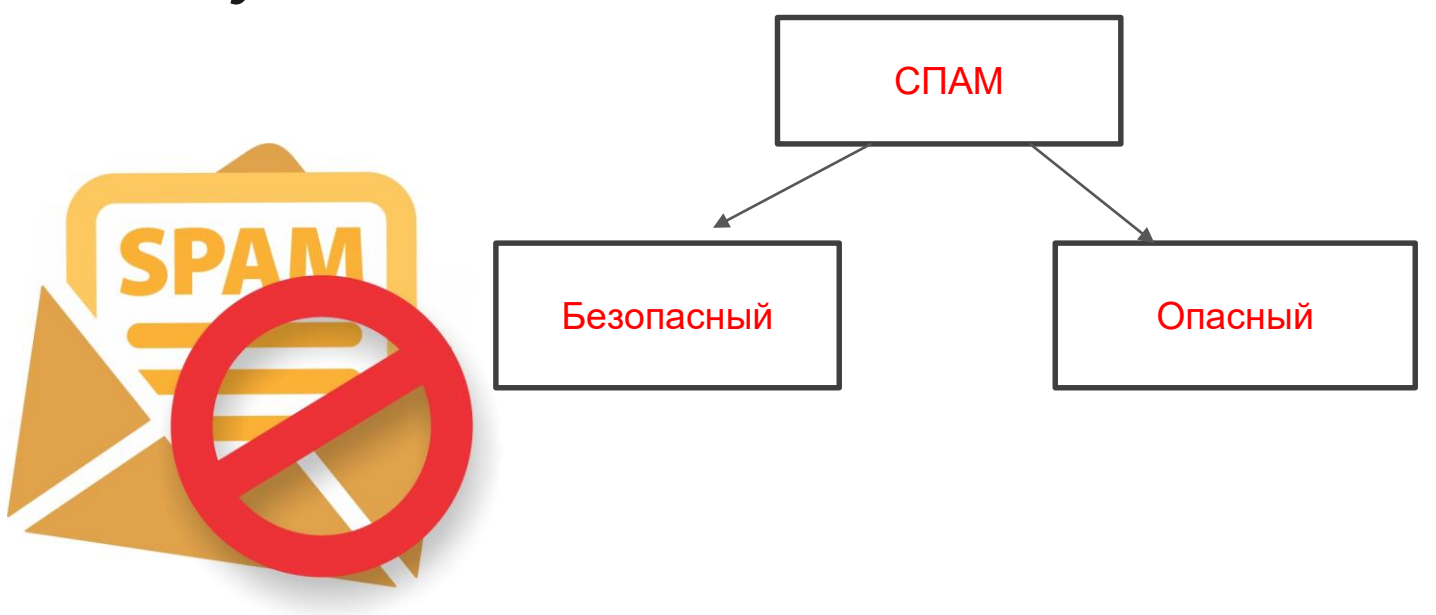

#### **Фишинг** - **это мошенническая техника, которая используется для кражи личных данных Как защититься?**

- Обязательно проверить URL-адрес, по которому рекомендуется перейти, на наличие незначительных ошибок в написании.
- Использовать лишь безопасные https-соединения. Отсутствие всего одной буквы "s" в адресе сайта обязано насторожить.
- С подозрением относиться к любым письмам с вложениями и ссылками. Даже если они пришли со знакомого адреса, это не дает гарантии безопасности: он мог быть взломан.
- Получив неожиданное подозрительное сообщение, стоит связаться с отправителем каким-либо альтернативным способом и уточнить, он ли его послал.
- Если все же необходимо посетить ресурс, лучше ввести его адрес вручную или воспользоваться ранее сохраненными закладками (увы, от фарминга это не убережет).
- Не использовать для доступа к онлайн-банкингу и другим финансовым сервисам открытые Wi-Fi сети: часто их создают злоумышленники. Даже если это не так, подключиться к незащищенному соединению не составляет сложности для хакеров.
- На всех аккаунтах, где это возможно, подключить двухфакторную аутентификацию. Эта мера может спасти положение, если основной пароль стал известен взломщикам

● **Фактчекинг является составляющим элементом медийно-информационной грамотности и необходимым «навыком XXI века»**

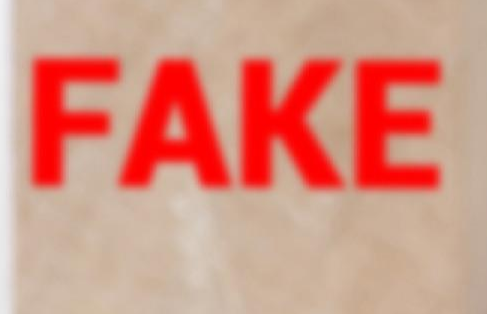

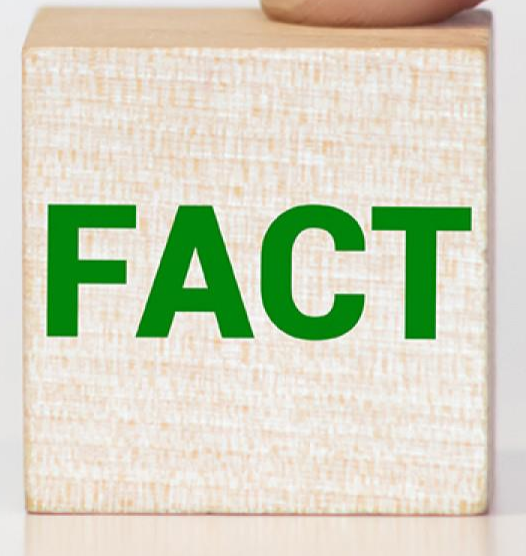

#### **Понятие «фактчекинг» пришло в новые медиа из традиционной журналистики.**

#### **Чему противостоит фактчекинг**

Ошибки или нет? Несознательные Технические Опечатки Злонамеренные

- **Газетные утки**
- **Сплетни и слухи**
- **Домыслы**
- **Дезинформация (распространение заведомо ложной информации)**
- **Фейки (намеренное распространение ложной информации)**
- **Фактоиды (недостоверная информация, облекается в форму достоверной и воспринимается как истина)**
- **Манипуляции**
- **Джинса (умышленная скрытая реклама)**

#### **Пример фактоида**

- **Хрестоматийный пример: радиопостановка по роману Герберта Уэллса «Война миров» о вторжении марсиан (30 октября 1938 г.).**
- **Аудитория восприняла фактоиды радиоспектакля как реальное вторжение марсиан, что вызвало эффект паники в Соединенных Штатах.**

#### **Фактчекинг = верификация информации**

- **Кто этим занимается в редакциях?**
- **Фактчекингом должен заниматься 1) автор 2) Редактор и 3) выпускающий редактор**
- **В некоторых зарубежных СМИ есть должность фактчекера**
- **В ТАСС Служба контроля качества**
- **Информационные агентства должны проверять информацию особенно тщательно – на них ссылаются другие СМИ**
- **Перепроверяйте информацию даже материалов информационных агентств**

#### **Главное оружие фактчекера — это сомнение.**

#### **Общие правила фактчекинга**

- Анализируйте источник: он не должен у вас вызывать сомнения
- Абстрагируйтесь от шаблонов и стереотипов
- Правило даблчекинга (проверки по двум источникам).
- Еще одно правило: проверь перепроверь проверь еще раз (check recheck – check again)

#### **Стандартные приемы фактчекинга**

## **Что изучить**

- **результаты выдачи поисковых систем интернета**
- **специализированные сайты**
- **электронные библиотеки и базы данных**
- **«классические» бумажные библиотеки**

#### **Типовые объекты проверки**

- **Объективные данные о событии: географические названия, точное время и т.д.**
- **Количественные характеристики и параметры события, в т.ч. статистические факты**
- **Качественные обстоятельства события: погодные условия, природные явления, окружающая среда, среда проживания**
- **Персональные данные участников: ФИО, дата рождения, имена собственные**
- **Проверка субъективных оценок, заявлений – цитат, суждений, отношений между объектами**

#### **Где проверять информацию: современные способы**

- **Факты: карты, атласы, энциклопедии, справочники, профильные сайты, исследования, сообщения СМИ, соцсети**
- **События: официальные сайты, сообщения СМИ, соцсети**
- **Герои: официальные веб-сайты, личные страницы в соцсетях**
- **Организации: официальные веб-сайты, базы данных**
- **Документы: справочно-правовые системы (например, «Гарант», «Консультант Плюс»), официальные сайты органов власти и управления**

#### **Как проверять интернет-источники**

• **Информация должна быть из проверенных, надежных сайтов**

• **Если вы сомневаетесь, почитайте информацию в разделе «О нас» (это обязательный маркер надежности)**

• **Доменные имена сайтов должны быть корректными, странные доменные имена (.lo; .co) = странные новости**

• **Обратите внимание на дизайн сайта, язык, стилистику**

- **Виральность новости (вирусное распространение) должно вызвать у вас подозрение**
- **Подлинные страницы в соцсетях (маркировка)**

#### **Наличие официального подтверждения**

#### **подлинности страницы**

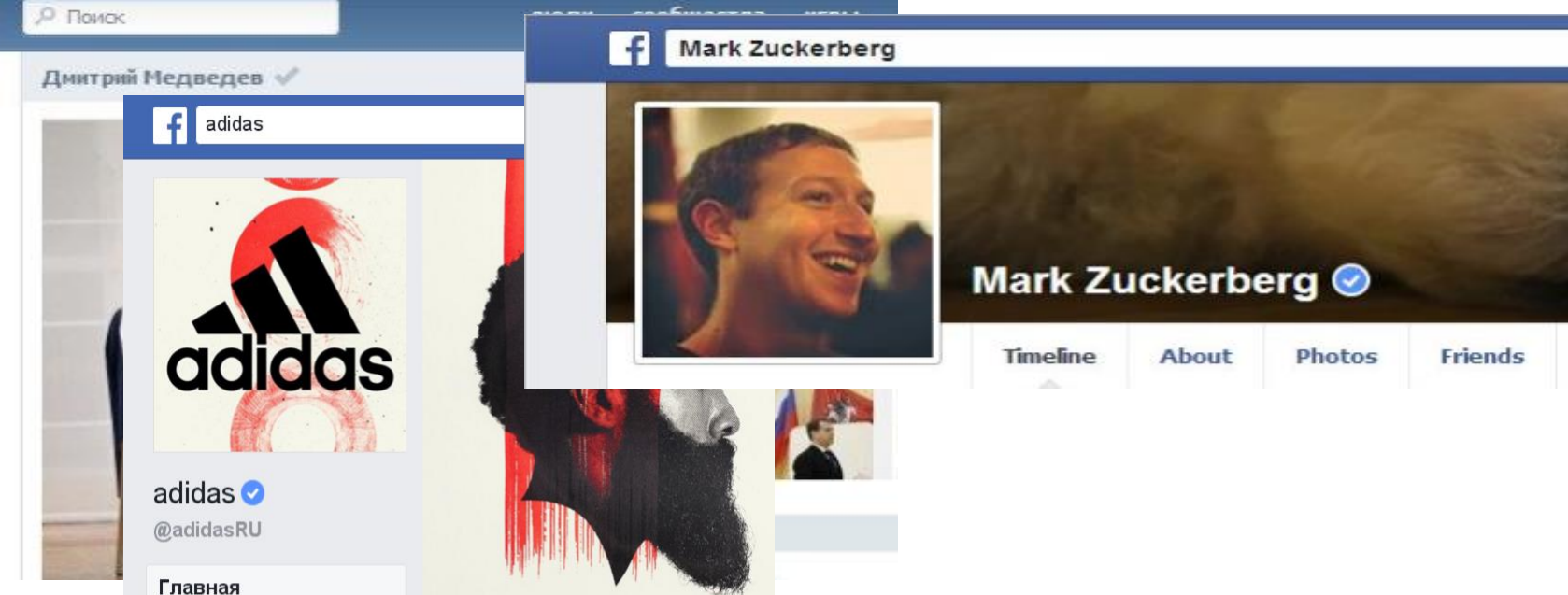

#### **Недостоверная группа в сети ВКонтакте**

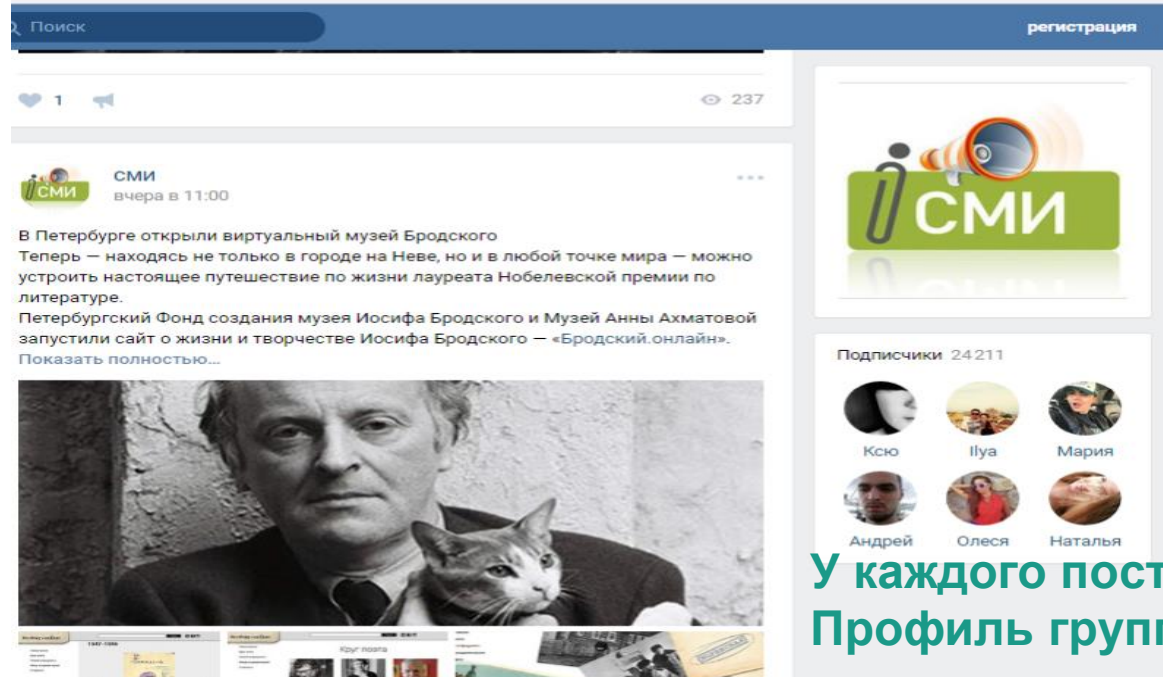

**У каждого поста только один лайк Профиль группы пустой**

#### **Анализ активности страницы компании**

- Количество подписчиков
- Количество и частота публикаций
- Соотношение количества подписчиков к лайкам и просмотрам
- **Когда был сделан первый и последний посты**
- Заполнение информации о компании (контакты, описание и пр.)
- Наличие информации об администраторе группы (контакты)
- Наличие дискуссий и реальных комментариев
- Проверка ссылки на группу через кнопку на сайте

#### **Как верифицировать фотографии**

- 1. Первичный визуальный анализ
- 2. Сравнительный анализ
- 3. Электронные инструменты проверки

#### **Первичный визуальный анализ: что не так?**

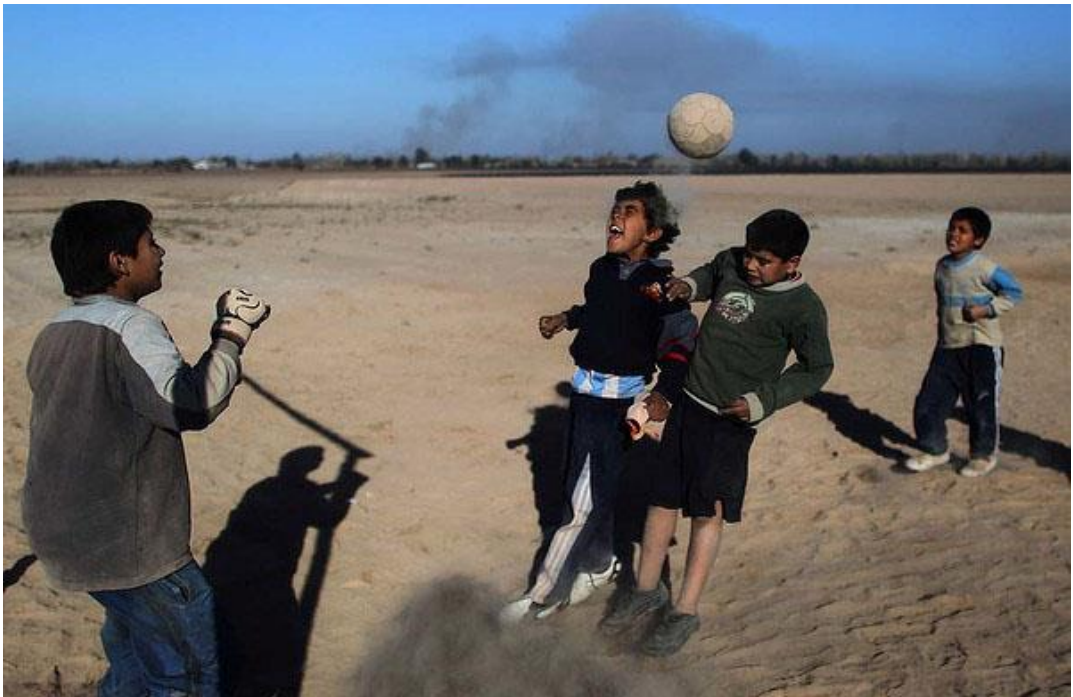

#### **Наличие (отсутствие) манипуляции**

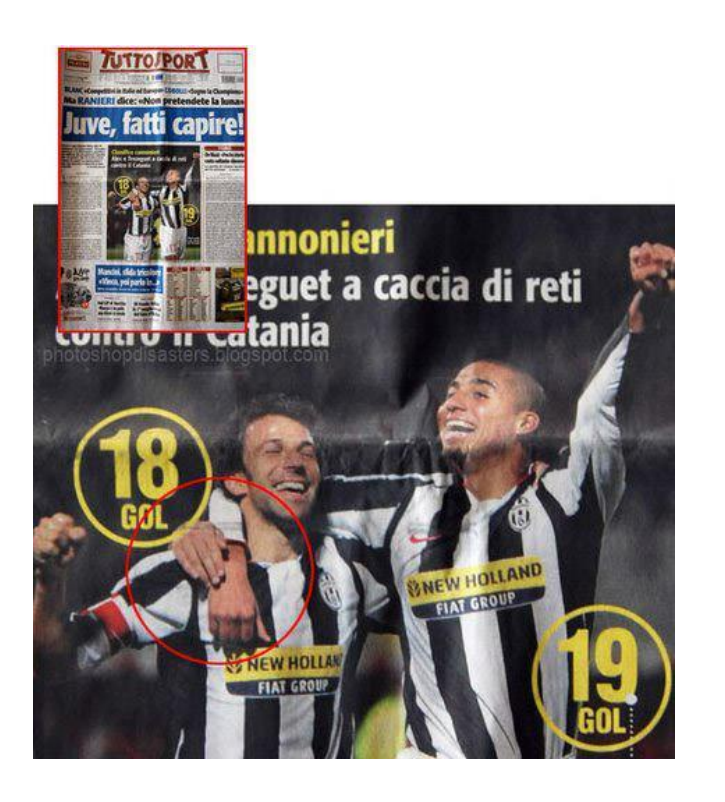

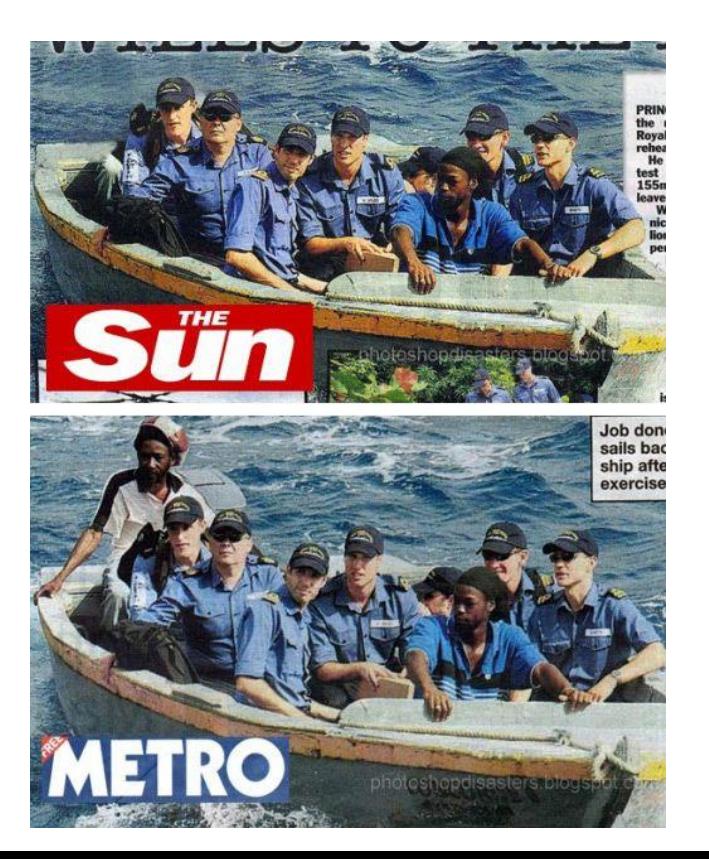

#### **Инструменты верификации: сравнительный анализ**

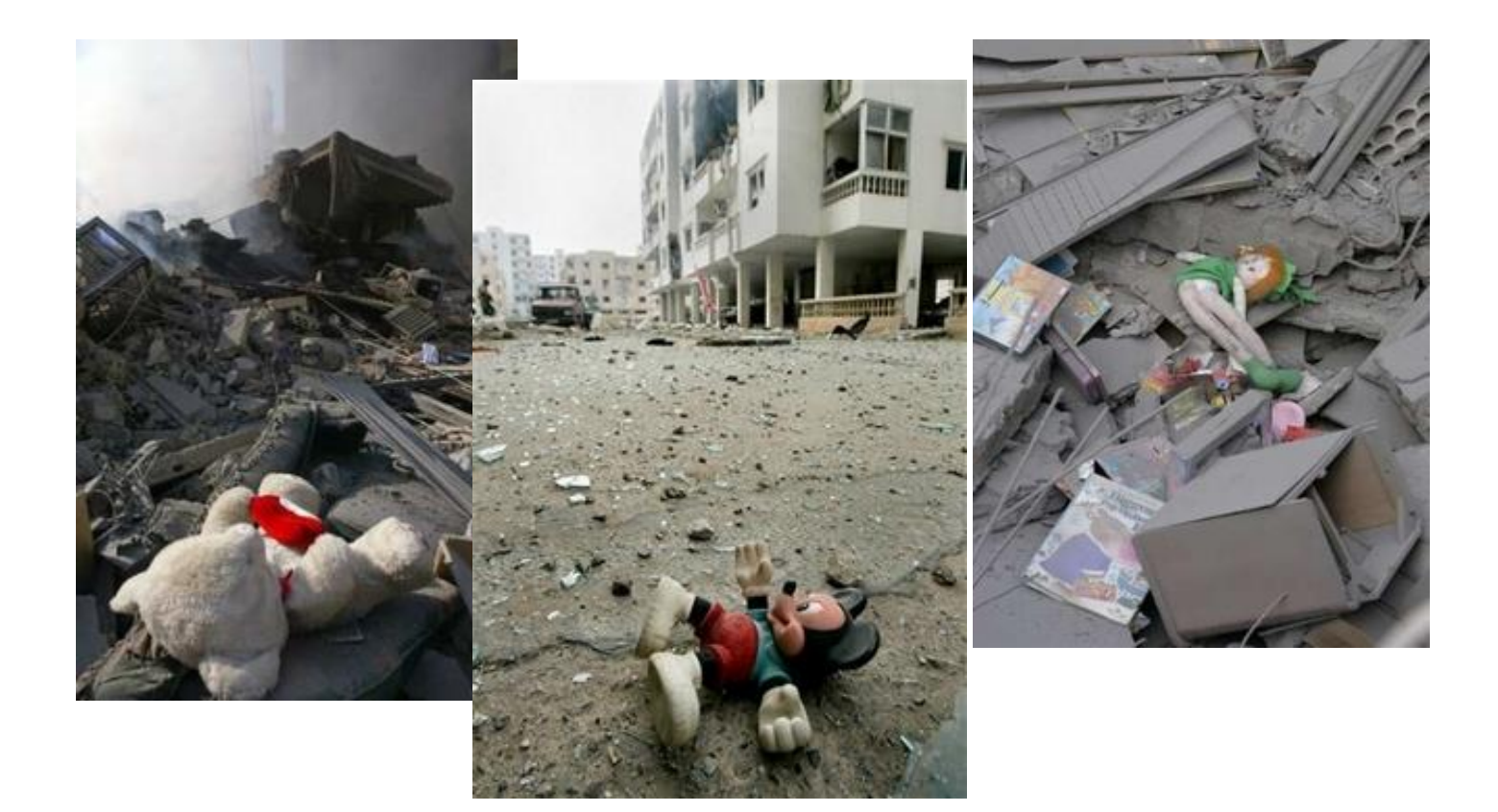

#### **Электронная проверка метаданных**

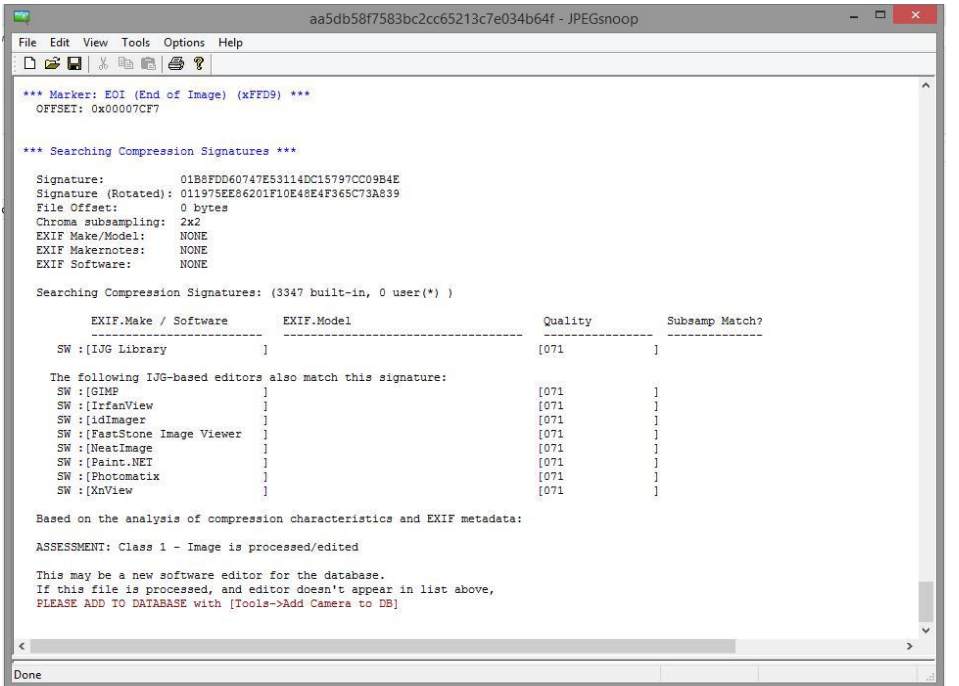

**Пример JPEGsnoop:** 

**можно узнать информацию о камере, программах, в которых редактировали снимки, цветовую гистограмму, формат компрессии и т.д.** 

#### **Трудности проверки**

- **Избыточность доступной информации (гарантий точности ответов поисковых запросов нет)**
- **Объективные разночтения (например, написание имен в разных культурных традициях, разные карты, разные даты = в связи с переходом на Григорианский календарь)**
- **Вообще отсутствие единой картины мира (профессиональные, возрастные, гендерные, терминологические, национальные разночтенияи т.д.)**
- **Невозможность тотальной проверки**
- **Разночтения в написании фамилий и имен (примеры: аль/эль в арабских именах, китайские и корейские; разное написание при переводе: Уотсон/Ватсон)**
- **Геолокация. Пример: топонимы дублируются - есть три острова Врангеля (в Северном Ледовитом океане, Белом море и на Аляске); Санкт-Петербург (Россия и США); смена названий (Горький) и административной принадлежности**